### Traitement de données semistructurées et optimisation logique Master DAC – Bases de Données Large Echelle Mohamed-Amine Baazizi baazizi@ia.lip6.fr 2019-2020 Plan • Interrogation données semi-structurées • Optimisation logique 2 Données semi-structurées • Caractéristiques – très répandues : crawl api, data-sets publiques, … – flexibilité, pas de schéma préétabli (schéma a posteriori) – imbrication sur plusieurs niveaux, structure variable – difficiles à manipuler et à cerner • JSON : modèle le plus répondu – syntaxe plus simple que XML – exprime à la fois une séquence de valeurs (arrays) et des tuples (record) • Quelques modèles plus expressifs utilisent : – Map (tableaux associatifs) – Bags (arrays sans la notion d'ordre) 3 JSON : modèle de données, schémas • Data model – Valeurs atomiques : null, bool, number, string – records : ensemble de paires (clé,valeur) – arrays : séquence de valeurs • Spécification du schéma – pas de standard, propre à chaque système – quelques similitudes et un candidate en lice (JSON-Schema) pour définir un schéma a priori – expressivité variable : utilisation d'expression régulière, opérateur d'union, comptage, négation 4 { "email" : "abc@ef", "first" : "li", "coord" : [{ "lat" : 45, "long" : 12 }], "last" : null } un objet JSON

# Manipulation de JSON dans Spark

- Chargement
	- Traduction vers modèle Spark SQL guidée par le schéma
	- Schéma fourni ou inféré automatiquement
- Interrogation
	- Algèbre Dataset
	- Notation pointée pour naviguer dans la hiérarchie

5

7

{

} } {

} }

{

}, {

] } {

{

] }

– Fonctions prédéfinie pour manipuler les arrays

## Inférence du schéma et chargement

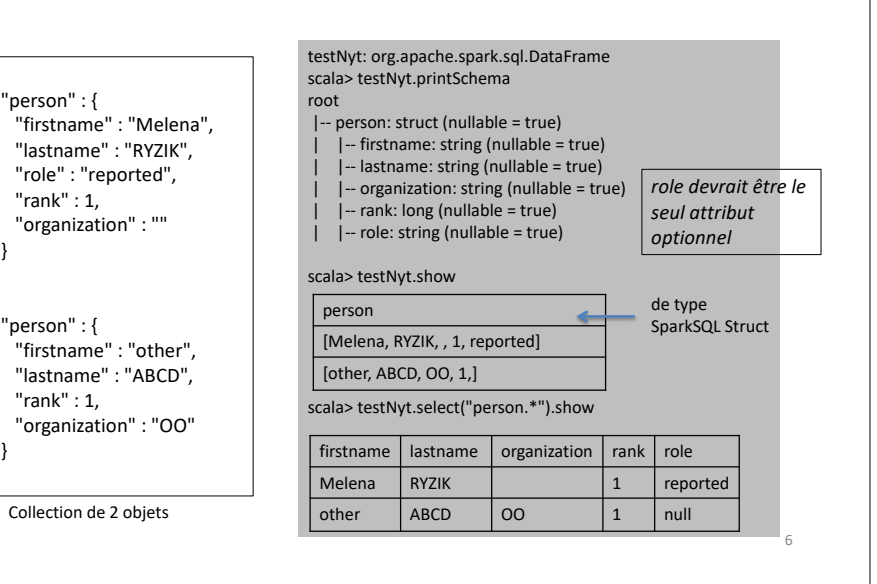

### Inférence du schéma et chargement

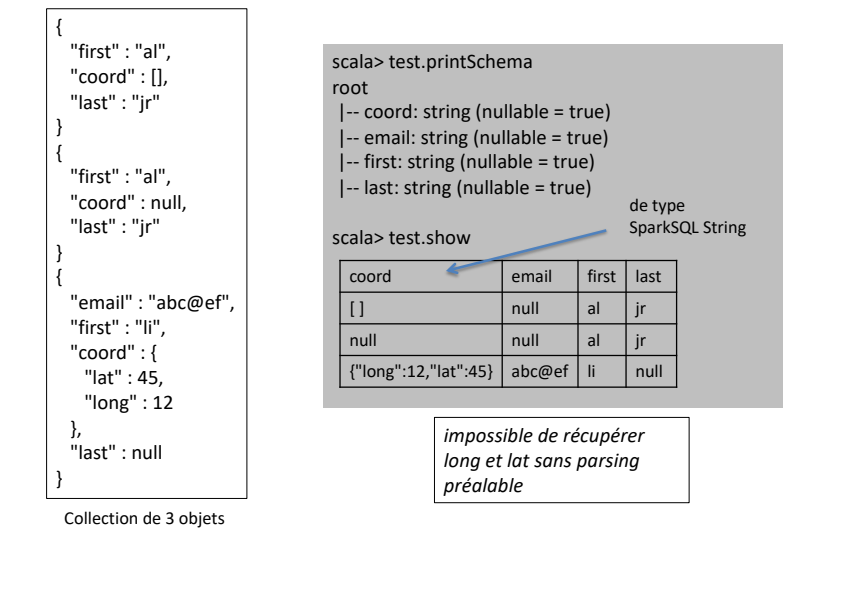

### Inférence du schéma et chargement {

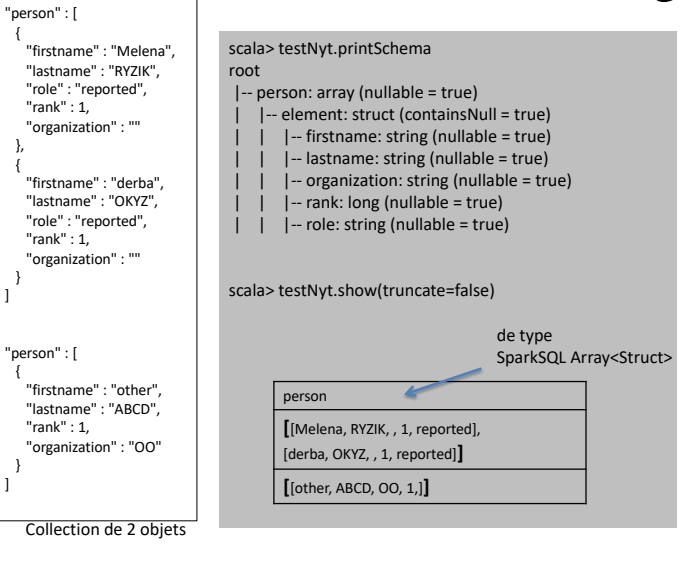

8

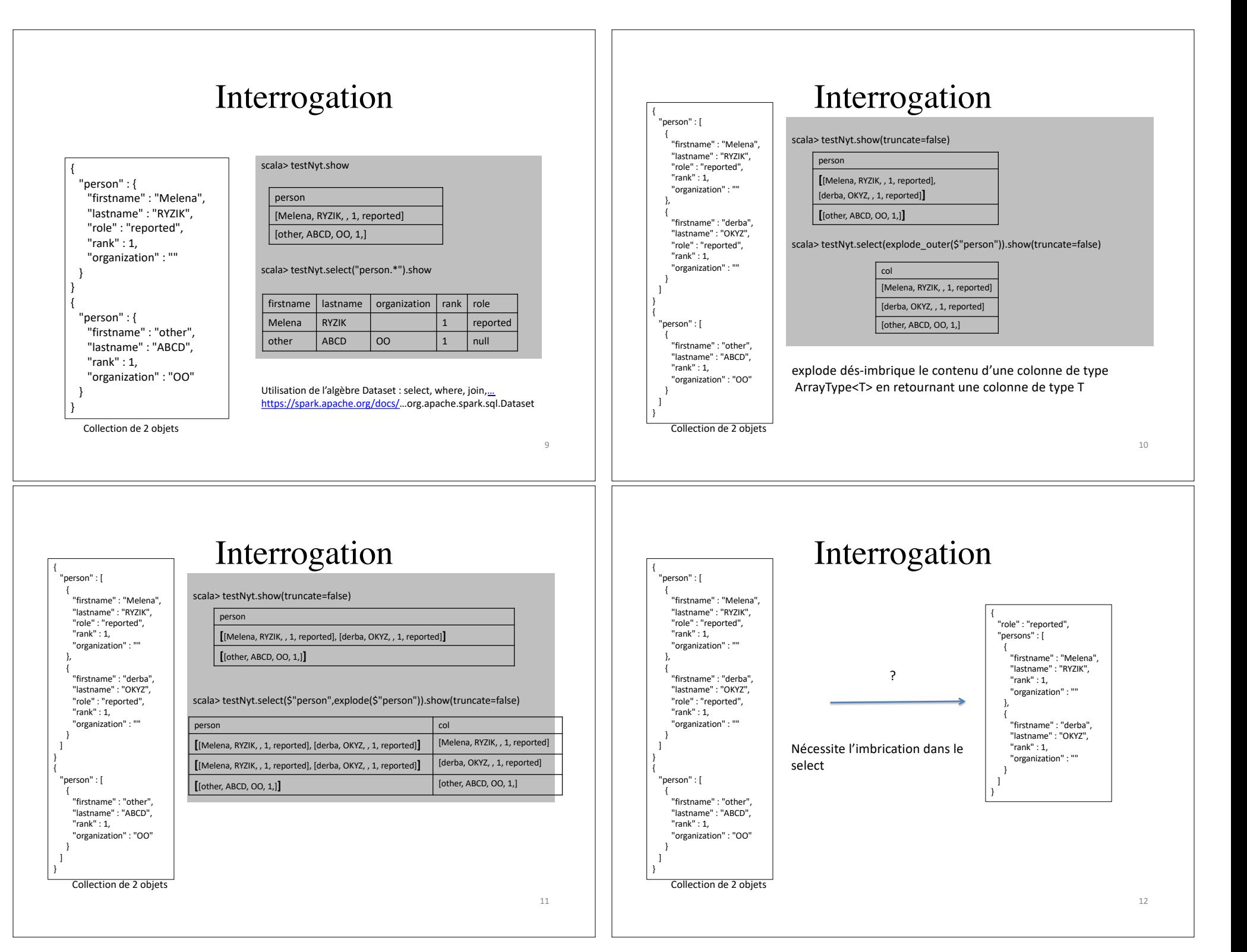

#### Bilan • Expressivité limitée du langage de schéma et du langage de requêtes – pas de distinction entre attributs optionnels et obligatoires – n'exprime pas l'union : String + [ ] + {long: String, lat: String} – quid de l'accès indexé aux éléments d'un Array et de l'imbrication dans le select? • Autres pistes – Extensions SQL : *SQL++* de AsterixDB, *N1QL* de Couchbase, *SQL* de Apache Drill – Langages propriétaires : *Aggregation Pipelines* de Mongo, *JSONiq* de Zorba – Plusieurs connecteurs possibles avec Spark 13 Démo : prépartion TME 14 Optimisation de SQL sur Spark 15 SQL Query DataFrame Unresolved Unresolved | Logical Plan | Optimized<br>Logical Plan | Logical Plan | Logical Plan Logical Plan Physical Playsie Physical  $\overline{P}_{\text{hysical}}$   $\left\{\begin{array}{c}\n\overline{S} \\
\overline{S} \\
\overline{S}\n\end{array}\right.\n\left\{\n\begin{array}{c}\n\overline{S} \text{elected} \\
\overline{P}_{\text{hans}}\n\end{array}\n\right.\n\right\} \rightarrow \overline{RDBs}$ Analysis Logical Optimization Physic**al**<br>Planning Cost Model Physical Plans Code Generation Catalog Figure 3: Phases of query planning in Spark SQL. Rounded rectangles represent Catalyst trees. (2) Appliquer les équivalences algébriques, éliminer sous-requetes, simplifier les expressions pression simplification, and other rules. In general, we have found fier les Spark optimisé (1) Vérifier l'existence des attributs, extraire leurs types (3) Générer plusieurs plans physiques et choisir l'optimal en terme de cout (4) Générer un code catalyst **backend** (1) Génération du plan logique • Plan logique = arbre d'opérateurs logique • Analyse statique – résolution des noms d'attributs en utilisant le catalogue – Vérification du référencement des attributs • Traduction SQL vers algèbre interne – Opérations arithmétiques : +, -, … – Fonctions d'agrégations : sum, avg, … – Algèbre interne (DSL) : • Project, Filter, Limit, Join, Union, Sort, Aggregate, UDFs, …

 $A$  simple example, consider the Add,  $A$  simple and  $A$  transformation and  $A$ 

object Decimal $\mathcal{L}$ gregates extends  $\mathcal{L}$  and  $\mathcal{L}$   $\mathcal{L}$   $\mathcal{L}$   $\mathcal{L}$ 

16

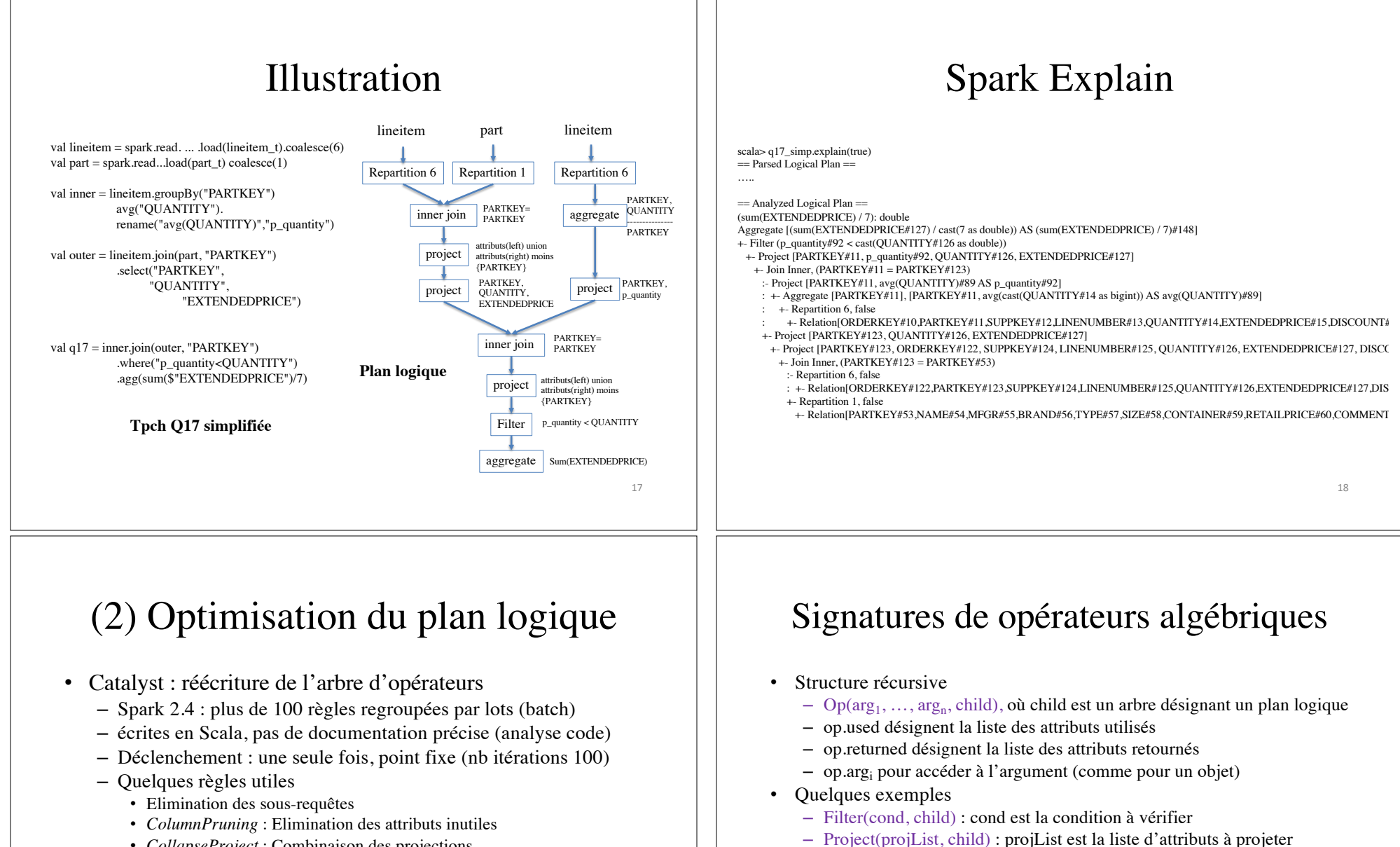

– Aggregate(grpExp, aggExp, child) • grpExp : attributs de partitionnement • aggExp : fonctions d'agrégation – Join(left, right, joinType, condition)

• joinType : inner, outer, full, cross, ...

• left et right: plans

- *CollapseProject* : Combinaison des projections
- *PushDownPredicate* et *PushPredicateThroughJoin* : évaluation des filtres le plus en amont possible et/ou en concomitance des jointures
- *InferFiltersFromConstraints* : rajouter des filtres en fonction de la sémantique des opérateurs
- Elimination des distincts et des sorts
- expansion des constantes, réécriture des filtres

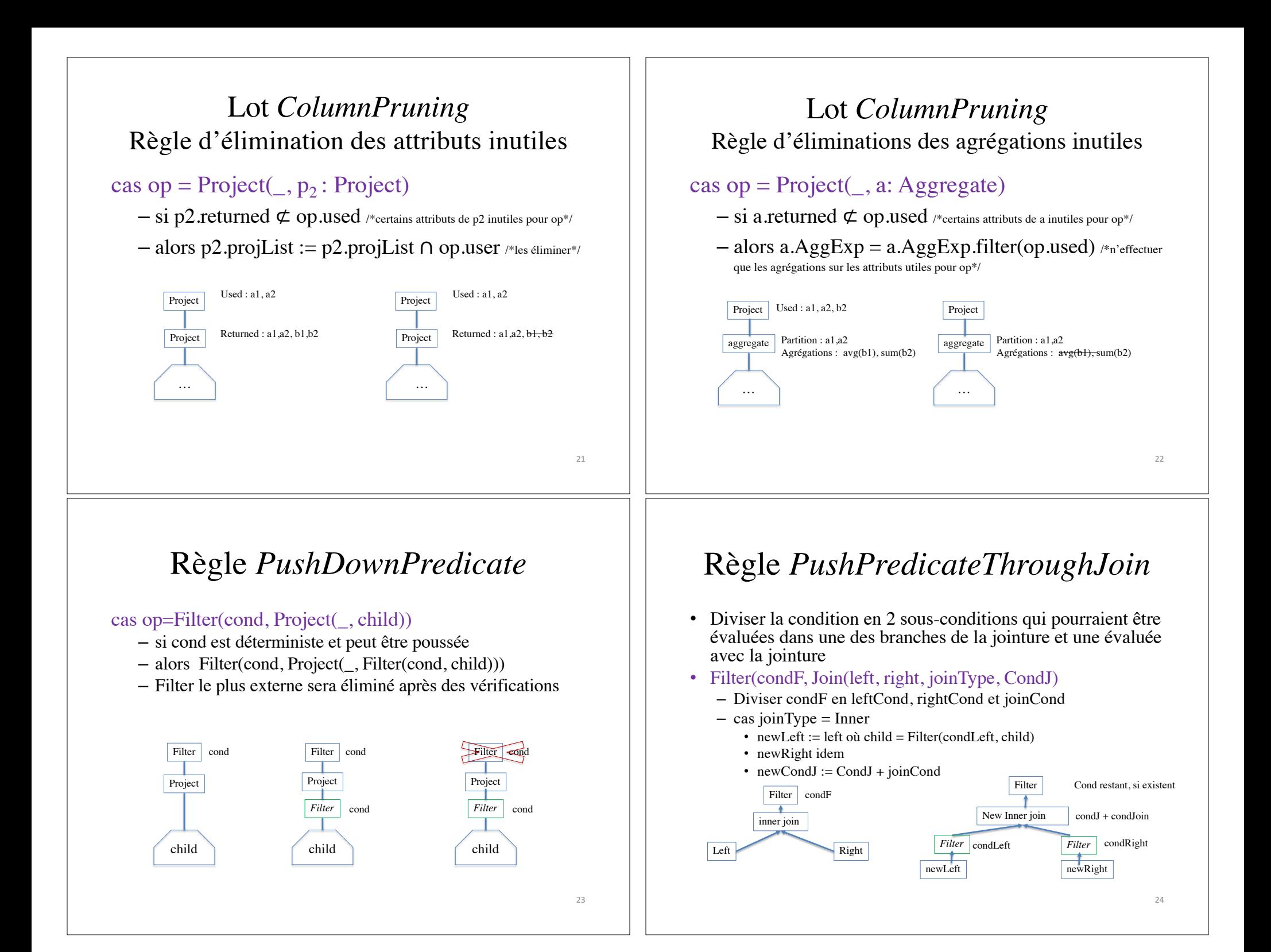

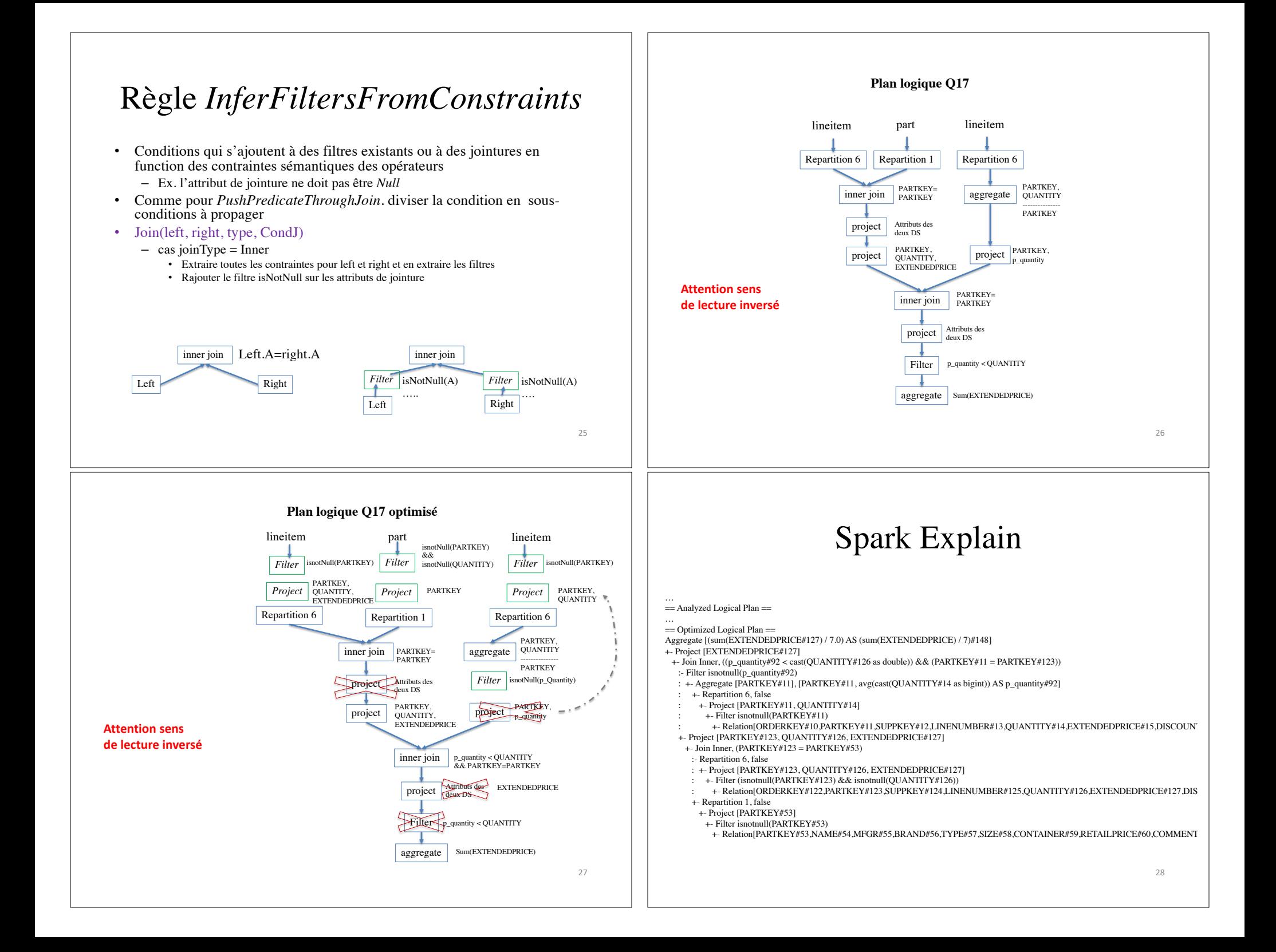

#### Spark Explain (3) Génération du plan physique … == Optimized Logical Plan == … == Physical Plan == \*(9) HashAggregate(keys=[], functions=[sum(EXTENDEDPRICE#127)], output=[(sum(EXTENDEDPRICE) / 7)#148]) +- Exchange SinglePartition • Phase 1 : Transformer le plan logique en un +- \*(8) HashAggregate(keys=[], functions=[partial\_sum(EXTENDEDPRICE#127)], output=[sum#169]) +- \*(8) Project [EXTENDEDPRICE#127] +- \*(8) SortMergeJoin [PARTKEY#11], [PARTKEY#123], Inner, (p\_quantity#92 < cast(QUANTITY#126 as double)) plan physique :- \*(3) Sort [PARTKEY#11 ASC NULLS FIRST], false, 0 :  $+-$  \*(3) Filter isnotnull(p\_quantity#92) : +- \*(3) HashAggregate(keys=[PARTKEY#11], functions=[avg(cast(QUANTITY#14 as bigint))], output=[PARTKEY#11, p\_quantity#92]) • Phase 2 : appliquer règles d'optimisation : +- Exchange hashpartitioning(PARTKEY#11, 200) +- \*(2) HashAggregate(keys=[PARTKEY#11], functions=[partial\_avg(cast(QUANTITY#14 as bigint))], output=[PARTKEY#11, su +- Coalesce 6 : +- \*(1) Project [PARTKEY#11, QUANTITY#14] • Stade préliminaire de développement : +- \*(1) Filter isnotnull(PARTKEY#11) +- \*(1) FileScan csv [PARTKEY#11,QUANTITY#14] Batched: false, Format: CSV, Location: InMemoryFileIndex[hdfs://pp +- \*(7) Sort [PARTKEY#123 ASC NULLS FIRST], false, 0 – Pipelining d'opération (filter et project) +- Exchange hashpartitioning(PARTKEY#123, 200) + \*(6) Project [PARTKEY#123, QUANTITY#126, EXTENDEDPRICE#127] – Choix entre jointure par hachage et diffusion en +- \*(6) BroadcastHashJoin [PARTKEY#123], [PARTKEY#53], Inner, BuildRight :- Coalesce 6 : +- \*(4) Project [PARTKEY#123, QUANTITY#126, EXTENDEDPRICE#127] fonction de la taille des données : +- \*(4) Filter (isnotnull(PARTKEY#123) && isnotnull(QUANTITY#126)) +- \*(4) FileScan csv [PARTKEY#123,QUANTITY#126,EXTENDEDPRICE#127] Batched: false, Format: CSV, Location: Inl +- BroadcastExchange HashedRelationBroadcastMode(List(cast(input[0, int, true] as bigint))) – Utilisation du cout pour réordonner les jointures? +- Coalesce 1 +- \*(5) Project [PARTKEY#53] +- \*(5) Filter isnotnull(PARTKEY#53) +- \*(5) FileScan csv [PARTKEY#53] Batched: false, Format: CSV, Location: InMemoryFileIndex[hdfs://ppti-dac-1:50100/A 29 30 **Plan physique Q17**  lineitem lineitem part Visualisation plan isnotNull(PARTKEY) && *Filter* isnotNull(PARTKEY) *Filter* iotNull(PARTKEY) *Filter* isnotNull(QUANTITY) Stage 4 *Project* QUANTITY, PARTKEY, *Project* PARTKEY Broadcast *Project* **OUANTITY EXTENDEDPRICE** Whole Stage Codeger Coalesce 1 Coalesce 6 Coalesce 6 PARTKEY hash aggregate QUANTITY PARTKEY=PARTKEY Broadcast Hash join Whole Stage Codegen ---------------<br>PARTKEY, avg(QUANTITY) hash aggregate **PARTKEY**<br>project **QUANTIT** QUANTITY, **EXTENDEDPRICE** *Filter* isnotNull(p\_quantity) Sort **PARTKEY Coale** sce Sort PARTKEY Sort Merge join p\_quantity < QUANTITY && PARTKEY=PARTKEY Whole Stage Codegen project EXTENDEDPRICE Sum(EXTENDEDPRICE) hash aggregate Shuffle Reg Shuffle Write hash aggregate Sum(EXTENDEDPRICE) 31 32

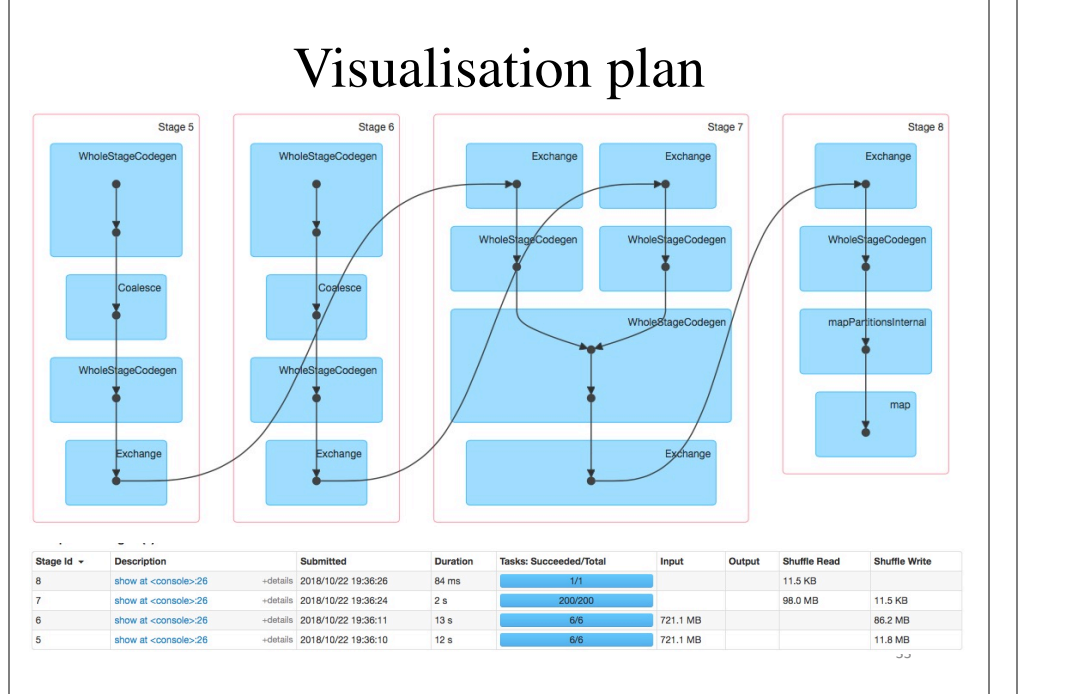

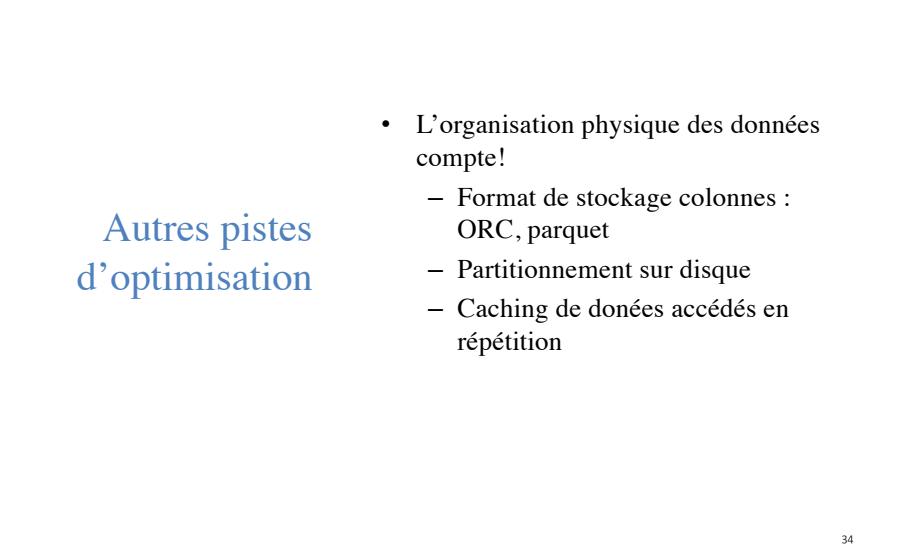

### Règles déclenchées pour tpch-q17

- 1. PushDownPredicate
- 2. ColumnPruning
- 3. CollapseProject
- 4. ConstantFolding
- 5. RemoveRedundantProject
- 6. PushPredicateThroughJoin
- 7. InferFiltersFromConstraints
- 8. PushPredicateThroughJoin
- 9. PushDownPredicate
- 10. PushPredicateThroughJoin
- 11. PushDownPredicate
- 12. ColumnPruning
- 13. CombineFilters
- 14. RemoveRedundantProject
- 15. PushDownPredicate

35